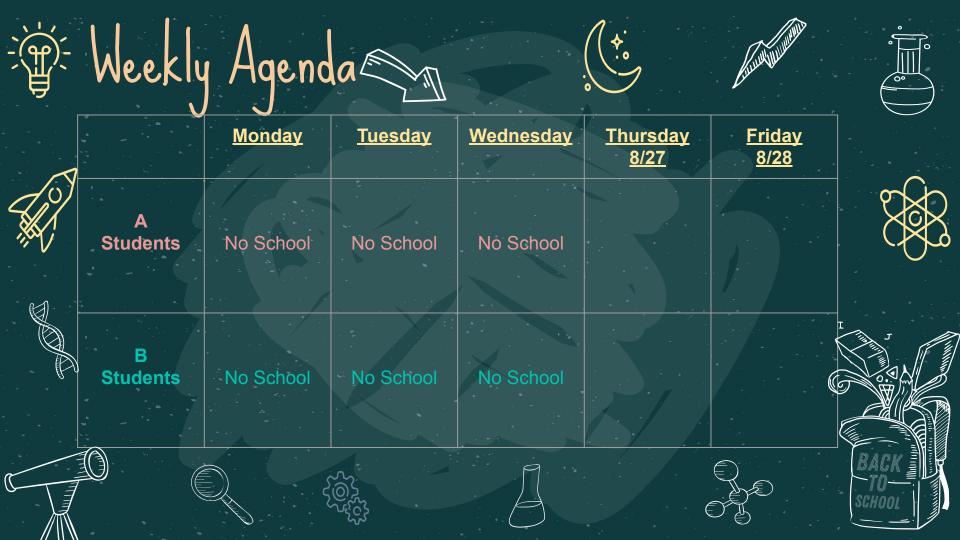

| ·<br>·<br>·<br>·<br>·<br>·<br>·<br>·<br>·<br>·<br>·<br>·<br>·<br>·<br>·<br>·<br>·<br>·<br>· | ekly A             | genda                                               |                              |                                      | ¢.                                             |                             |  |
|---------------------------------------------------------------------------------------------|--------------------|-----------------------------------------------------|------------------------------|--------------------------------------|------------------------------------------------|-----------------------------|--|
|                                                                                             | J                  | <u>Monday</u><br><u>8/31</u>                        | <u>Tuesday</u><br><u>9/1</u> | <u>Wednesday</u><br><u>9/2</u>       | <u>Thursday</u><br><u>9/3</u>                  | <u>Friday</u><br><u>9/4</u> |  |
|                                                                                             | A<br>Students      | What is<br>Science?<br>Career<br>Interest           | Density of<br>Water Lab      | Vocabulary<br>practice<br>Self Check | Lab safety                                     | Create a lab<br>poster      |  |
|                                                                                             | B<br>Students      | Lab Safety                                          | Create a lab<br>poster       | Vocabulary<br>practice<br>Self Check | Chemistry<br>Terms and<br>Concepts<br>Lab Demo | Density of<br>Water Lab     |  |
|                                                                                             | Remote<br>Students | What is<br>Science?<br>Survey<br>Career<br>Interest | Density of<br>Water Lab      | Vocabulary<br>practice<br>Self Check | Lab safety<br>• Contract<br>• Video<br>• quiz  | Create a lab<br>poster      |  |

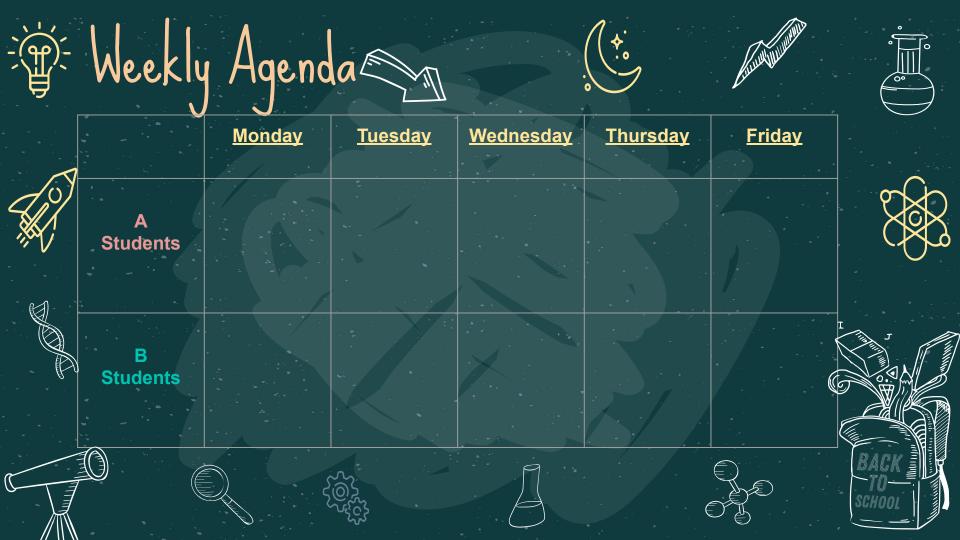

#### SCHOOL HANDMADE ICONS

3 2 1 0 0 2 7 7

 $H_2O$ 

AC

 $(\mathbb{P})$ 

A.

× Pr

#### SCHOOL HANDMADE ICONS II

8

ÆC

L.S.

ŖĮ

A

**P** 

S

Ô

Ì

R

2 4 4 6

Þ

₩*₿* 

#### ALTERNATIVE RESOURCES

0

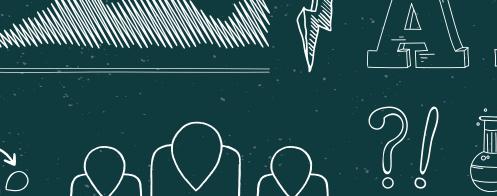

n

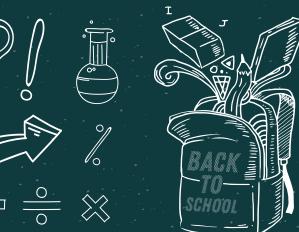

 $\mathbb{D}$ 

# CHALKBOARD

Ê

5

R

 $\mathbf{0}$ 

0

0 0

°.0 °

£€€

Here is where your presentation begins

000

## Use our editable graphic resources...

You can easily resize these resources without losing quality. To change the color, just ungroup the resource and click on the object you want to change. Then, click on the paint bucket and select the color you want. Group the resource again when you're done. You can also look for more infographics on Slidesgo.

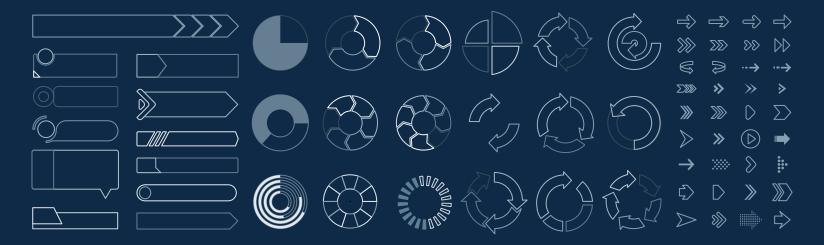

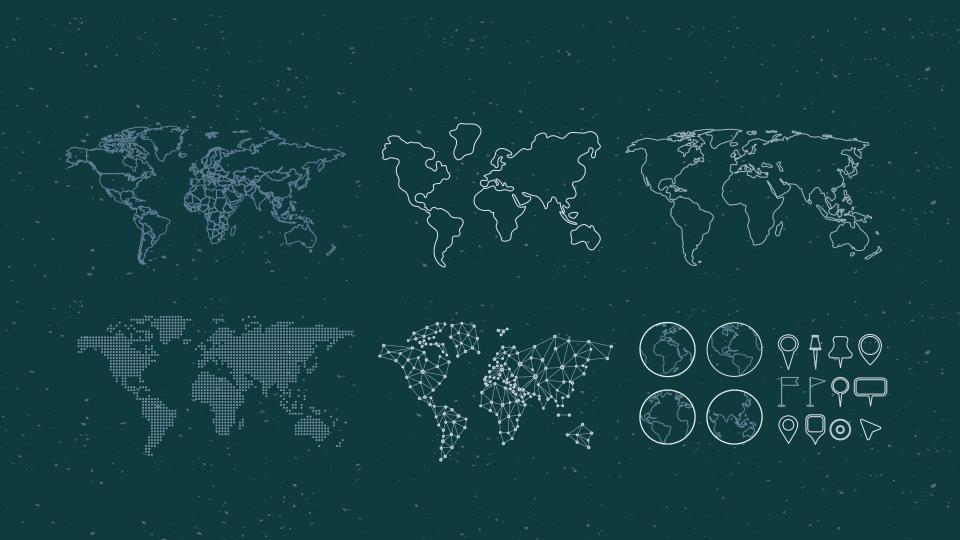

#### Use our editable graphic resources...

You can easily resize these resources without losing quality. To change the color, just ungroup the resource and click on the object you want to change. Then, click on the paint bucket and select the color you want. Group the resource again when you're done. You can also look for more infographics on Slidesgo.

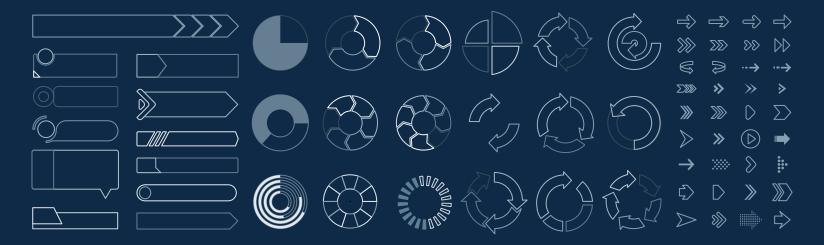

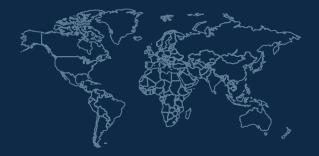

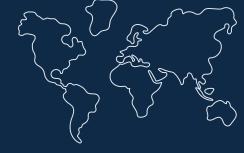

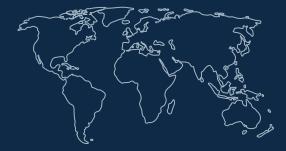

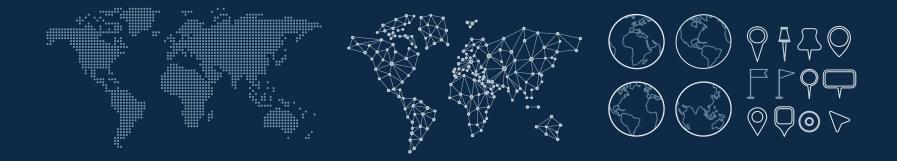

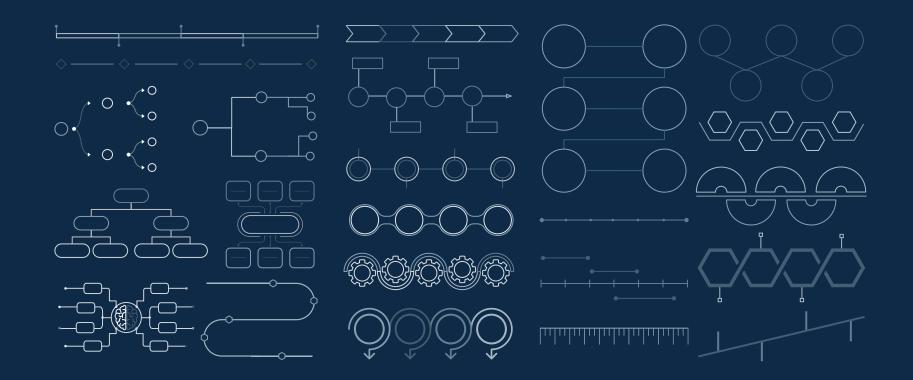

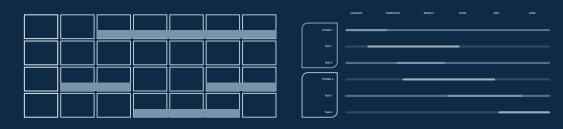

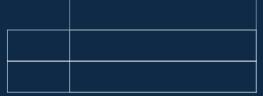

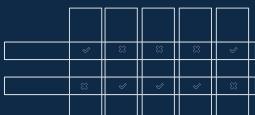

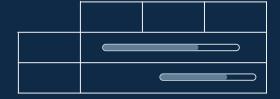

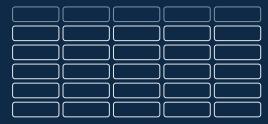

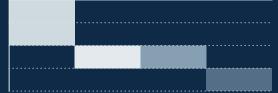

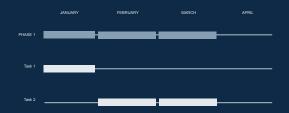

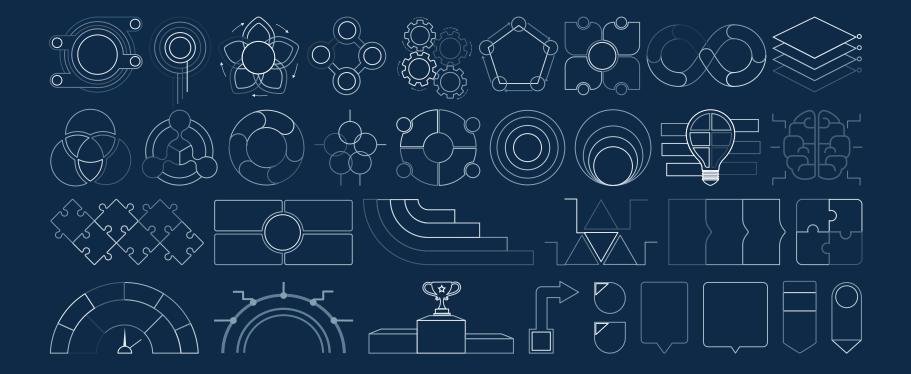

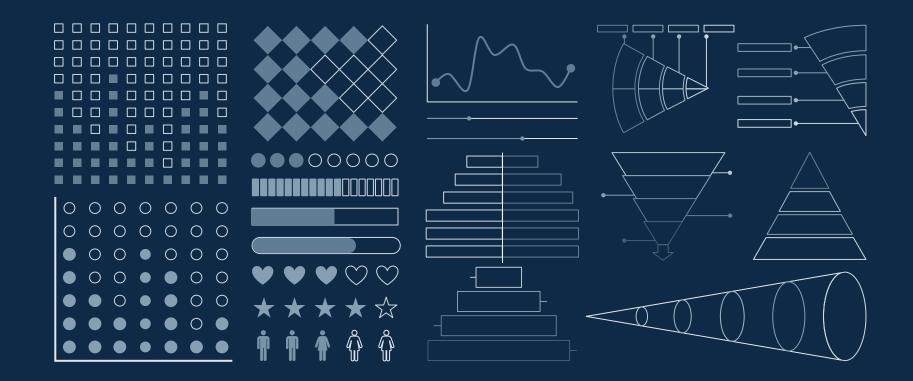

#### ...and our sets of editable icons

You can resize these icons, keeping the quality. You can change the stroke and fill color; just select the icon and click on the paint bucket/pen. In Google Slides, you can also use Flaticon's extension, allowing you to customize and add even more icons.

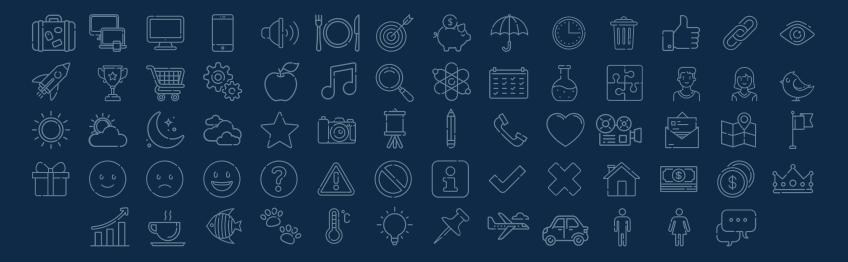

#### Educational Icons

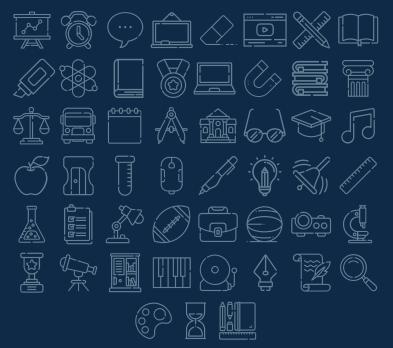

#### Medical Icons

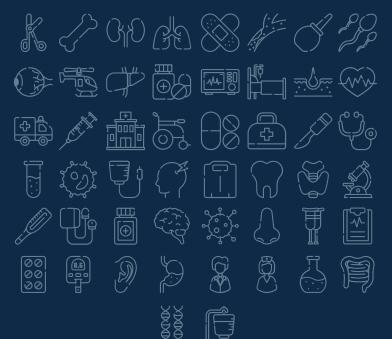

#### Business Icons

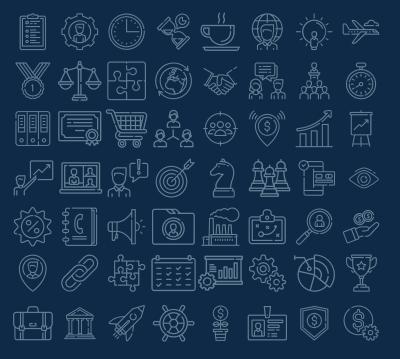

#### Teamwork Icons

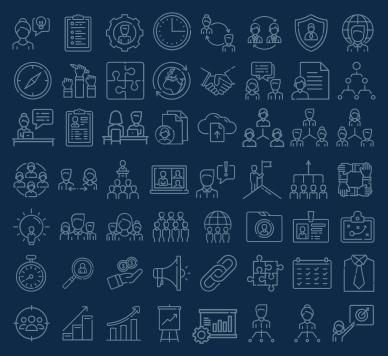

### Help & Support Icons

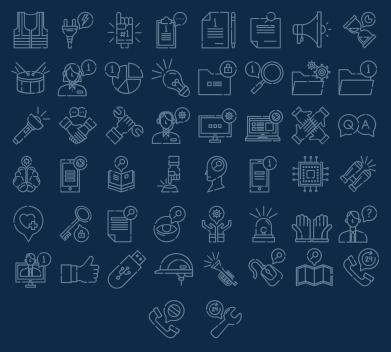

#### Avatar Icons

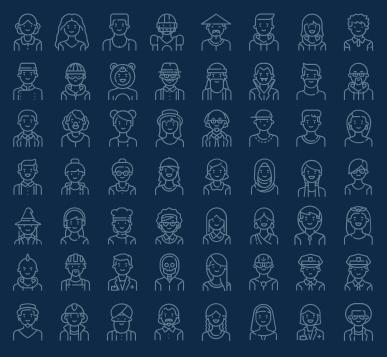

#### **Creative Process Icons** ٦ ال (j Fi EI. Ŵ (Ŷ) (ag Â $\langle \bigcirc \rangle$

#### Performing Arts Icons

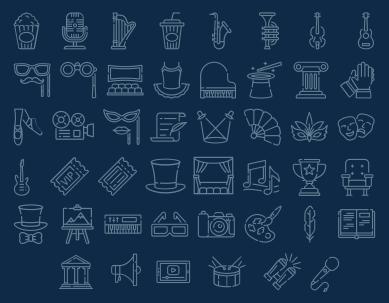

#### Nature Icons

The S) Yes) ႞ၯႍႍ ڒؠڵ QÒ ୍ତୁତ TAN (~~~) de st THI  $\underbrace{(\circ,\circ)}$  $(\bigcirc$ S R.  $\langle \cdot \rangle$ J. IN R 100 × SE X Ô Ř ĬQ  $\langle \rangle$ R × tr CC CC Ğ₹A  $r_{\rm o}$ -000 -000 -000 <u>J</u> R K Ê eggi T ₩ P F) anger a ×

#### SEO & Marketing Icons

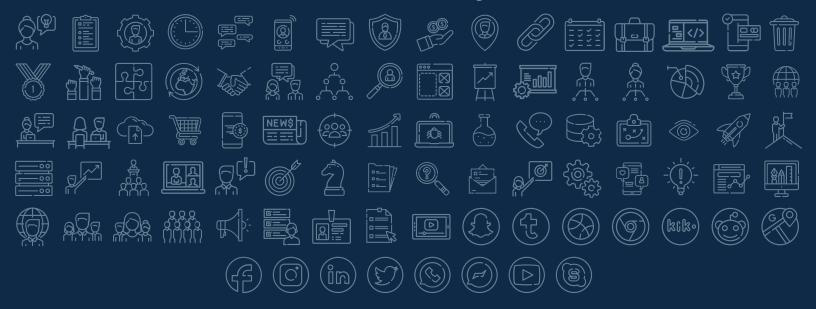

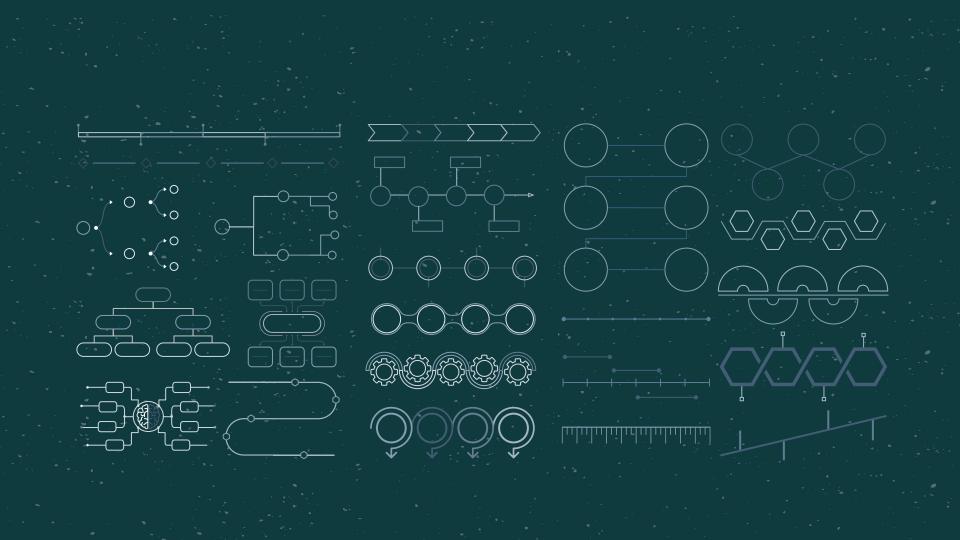

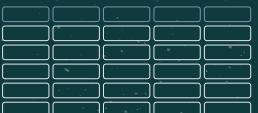

JANUARY FEBRUARY

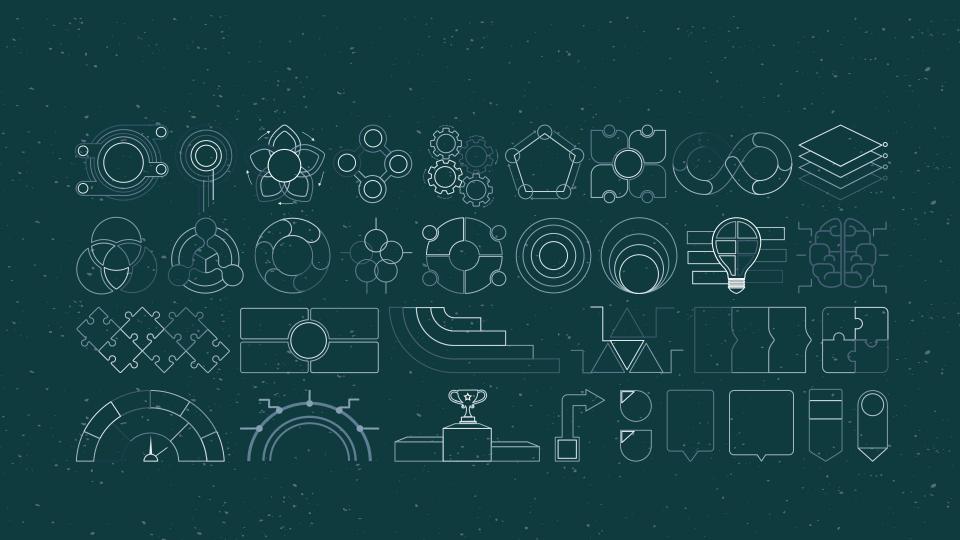

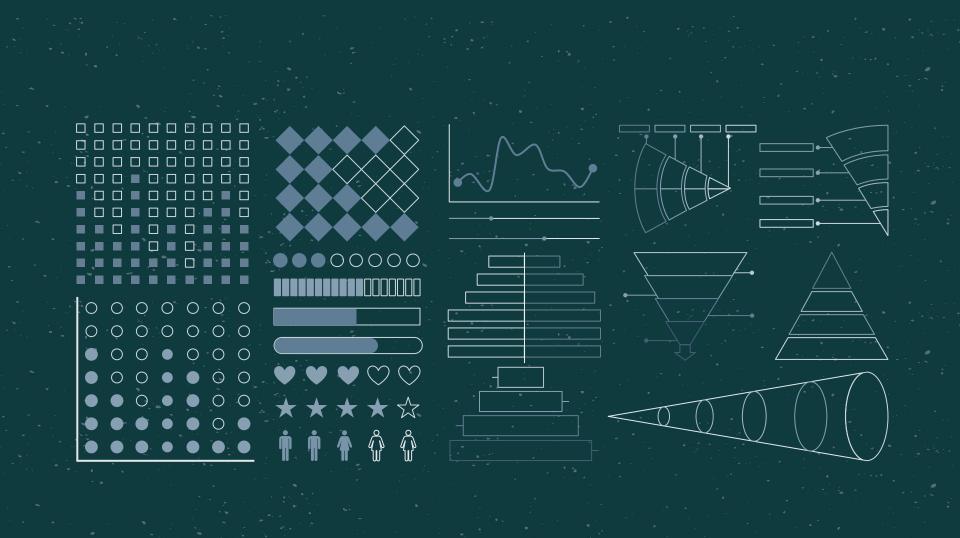

## ...and our sets of editable icons

You can resize these icons, keeping the quality. You can change the stroke and fill color; just select the icon and click on the paint bucket/pen. In Google Slides, you can also use Flaticon's extension, allowing you to customize and add even more icons.

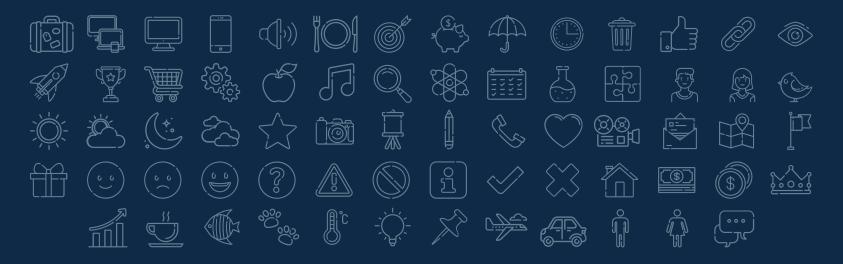

Educational Icons Medical Icons K / GO LE SS / C 22 ŽŽ Ē

Business Icons (Ş.

## **Teamwork Icons** ()

Help & Support / & / Ø 21g

## Avatar Icons

Ð Ð Ŧ T. S. Ż Ð Ê F.  $\square$ 

Creative Process \_\_\_\_\_ a)<u>\_\_\_</u> ()\_\_\_\_ () FI Ē 

#### Performing Arts (M)

## Nature Icons

S. Ib (j)  $\left( \begin{array}{c} 0 \\ 0 \end{array} \right)$ QP  $\begin{pmatrix} & & & \\ & & & \\ & & & \end{pmatrix}$ ୍ତୁତ P. TA (~~~) de if THE 10 Cm  $\left( \begin{smallmatrix} 0 & 0 \\ 0 & 0 \end{smallmatrix} \right)$ S J. T R 100 × SC 藢 Ô R Ô Ř Ĭ tt Str ¥ (Ğ₹A⊋ K <u>J</u> R R ego A \* F) (maring)

## SEO & Marketing Icons

Ø <u>&</u> **T** ကြွည် ကြည် 272 272 <u>کم</u> محمد - $(\bigcirc)$  $(\widetilde{c})$ ()(9)(kck•) (87)  $(\mathcal{G})$ (3)